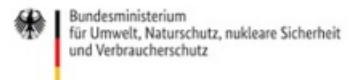

Veröffentlicht auf *Umwelt im Unterricht: Materialien und Service für Lehrkräfte – BMUV-Bildungsservice* (<http://www.umwelt-im-unterricht.de>)

[Startseite](https://www.umwelt-im-unterricht.de/) » [Materialien](https://www.umwelt-im-unterricht.de/materialien) » [Arbeitsmaterialien](https://www.umwelt-im-unterricht.de/materialien/arbeitsmaterialien)

# 23.04.2019 | Arbeitsmaterial Wie erstelle ich ein Diagramm?

## **Grundschule**

Was kann man aus Zahlen über den Umweltschutz lernen? Die Materialien enthalten Tabellen mit Zahlenmaterial sowie eine Anleitung zum Anfertigen von Balkendiagrammen.

## **Gehört zu:**

Thema des Monats: [Umweltdaten:](https://www.umwelt-im-unterricht.de/wochenthemen/umweltdaten-erheben-verstehen-handeln) Erheben, verstehen, handeln [Unterrichtsvorschlag:](https://www.umwelt-im-unterricht.de/unterrichtsvorschlaege/was-zahlen-ueber-die-umwelt-verraten) Was Zahlen über die Umwelt verraten (GS)

## Material herunterladen

## **Unterrichtsvorschläge**

Was Zahlen über die Umwelt [verraten](https://www.umwelt-im-unterricht.de/medien/dateien?tx_cpsuiu_materialdownload%255Baction%255D=zip&tx_cpsuiu_materialdownload%255Bcontroller%255D=Material&tx_cpsuiu_materialdownload%255BgroupName%255D=lesson&tx_cpsuiu_materialdownload%255BitemUid%255D=351&tx_cpsuiu_materialdownload%255Bobject%255D=551&cHash=2511936f75c443bbff3f88774a17e804) - GS (PDF - 75 KB)

## **Arbeitsmaterial**

material gs\_umweltdaten\_final (DOCX - 855 KB)

## **Zielgruppe**

**[Grundschule](https://www.umwelt-im-unterricht.de/suche?tx_solr%255Bfilter%255D%255B0%255D=target%253AGrundschule)** 

## **Fächer**

[Fächerübergreifend](https://www.umwelt-im-unterricht.de/suche?tx_solr%255Bfilter%255D%255B0%255D=subject%253AF%2525C3%2525A4cher%2525C3%2525BCbergreifend) | [Mathematik](https://www.umwelt-im-unterricht.de/suche?tx_solr%255Bfilter%255D%255B0%255D=subject%253AMathematik) | [Informatik](https://www.umwelt-im-unterricht.de/suche?tx_solr%255Bfilter%255D%255B0%255D=subject%253AInformatik) | Politik, SoWi, [Gesellschaft](https://www.umwelt-im-unterricht.de/suche?tx_solr%255Bfilter%255D%255B0%255D=subject%253APolitik%25252C%252520SoWi%25252C%252520Gesellschaft) | [Sachunterricht](https://www.umwelt-im-unterricht.de/suche?tx_solr%255Bfilter%255D%255B0%255D=subject%253ASachunterricht)

## **Schlagwörter**

[Diagramme](https://www.umwelt-im-unterricht.de/suche?tx_solr%255Bfilter%255D%255B0%255D=keyword%253ADiagramme) | [Digitale](https://www.umwelt-im-unterricht.de/suche?tx_solr%255Bfilter%255D%255B0%255D=keyword%253ADigitale%20Daten) Daten | Digitale [Kompetenzen](https://www.umwelt-im-unterricht.de/suche?tx_solr%255Bfilter%255D%255B0%255D=keyword%253ADigitale%20Kompetenzen) | [Digitalisierung](https://www.umwelt-im-unterricht.de/suche?tx_solr%255Bfilter%255D%255B0%255D=keyword%253ADigitalisierung) | [Infografik](https://www.umwelt-im-unterricht.de/suche?tx_solr%255Bfilter%255D%255B0%255D=keyword%253AInfografik) | [Medienkompetenz](https://www.umwelt-im-unterricht.de/suche?tx_solr%255Bfilter%255D%255B0%255D=keyword%253AMedienkompetenz) | [Methoden](https://www.umwelt-im-unterricht.de/suche?tx_solr%255Bfilter%255D%255B0%255D=keyword%253AMethoden) | [Messwerte](https://www.umwelt-im-unterricht.de/suche?tx_solr%255Bfilter%255D%255B0%255D=keyword%253AMesswerte) | [Open](https://www.umwelt-im-unterricht.de/suche?tx_solr%255Bfilter%255D%255B0%255D=keyword%253AOpen%20Data) Data | Open [Government](https://www.umwelt-im-unterricht.de/suche?tx_solr%255Bfilter%255D%255B0%255D=keyword%253AOpen%20Government) | [Statistik](https://www.umwelt-im-unterricht.de/suche?tx_solr%255Bfilter%255D%255B0%255D=keyword%253AStatistik) | [Tabellen](https://www.umwelt-im-unterricht.de/suche?tx_solr%255Bfilter%255D%255B0%255D=keyword%253ATabellen) | [Umweltdaten](https://www.umwelt-im-unterricht.de/suche?tx_solr%255Bfilter%255D%255B0%255D=keyword%253AUmweltdaten)